**รายวิชา วิทยาศาสตร์และเทคโนโลยี**รหัสวิชา ว21102 ชั้นมัธยมศึกษาปีที่ 1 เรื่อง การเปลี่ยนแปลง ภูมิอากาศโลก (4) ครูวรกันต์ รักพงษ์ ครูผู้สอน ครูจิราพร สมพงศ์

## **การเปลี่ยนแปลง**

## **ภูมิอากาศโลก (4)**

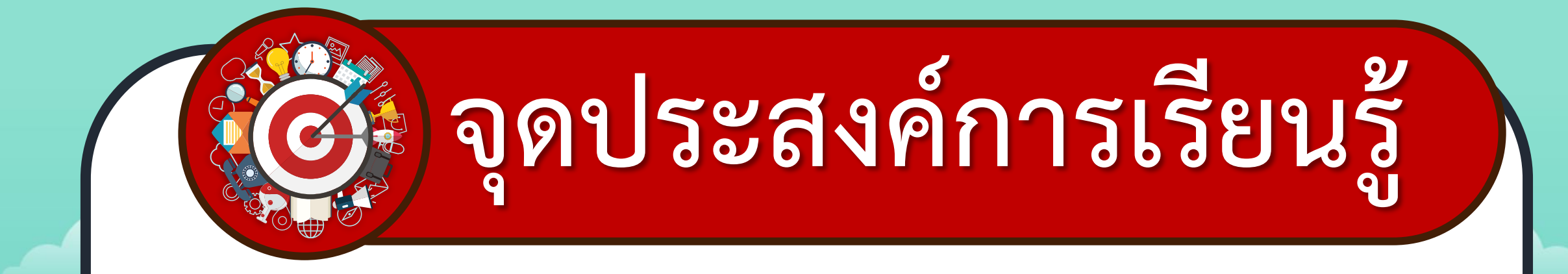

# **อธิบายผลกระทบจาก การเปลี่ยนแปลงภูมิอากาศ**

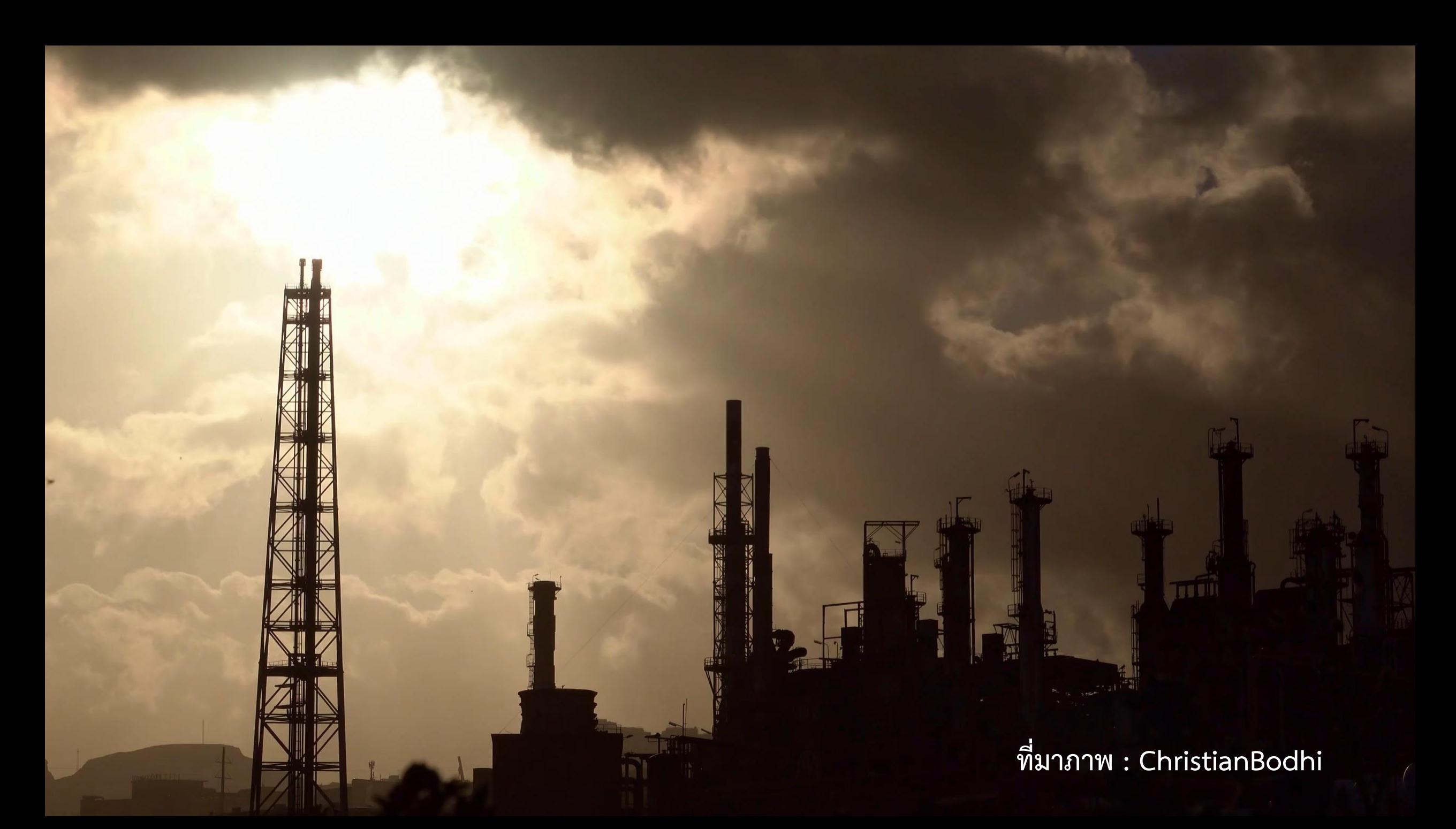

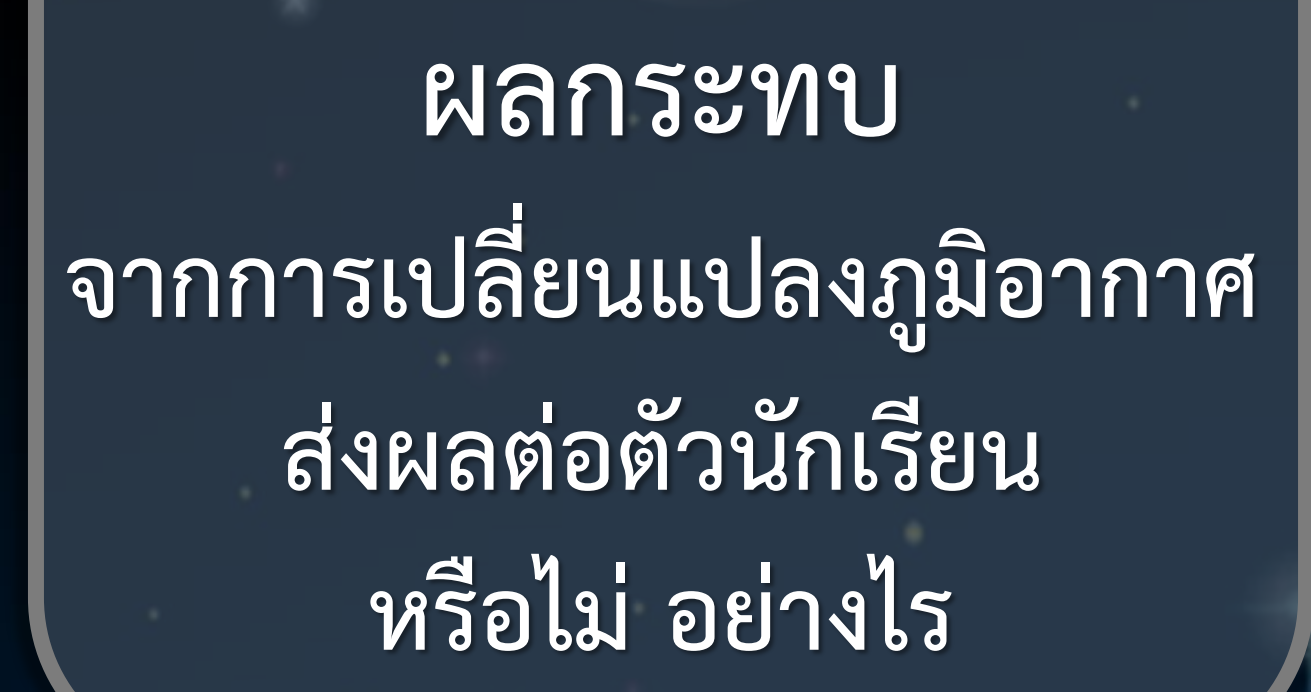

**ค าถามชวนคิด**

**CONTROL** 

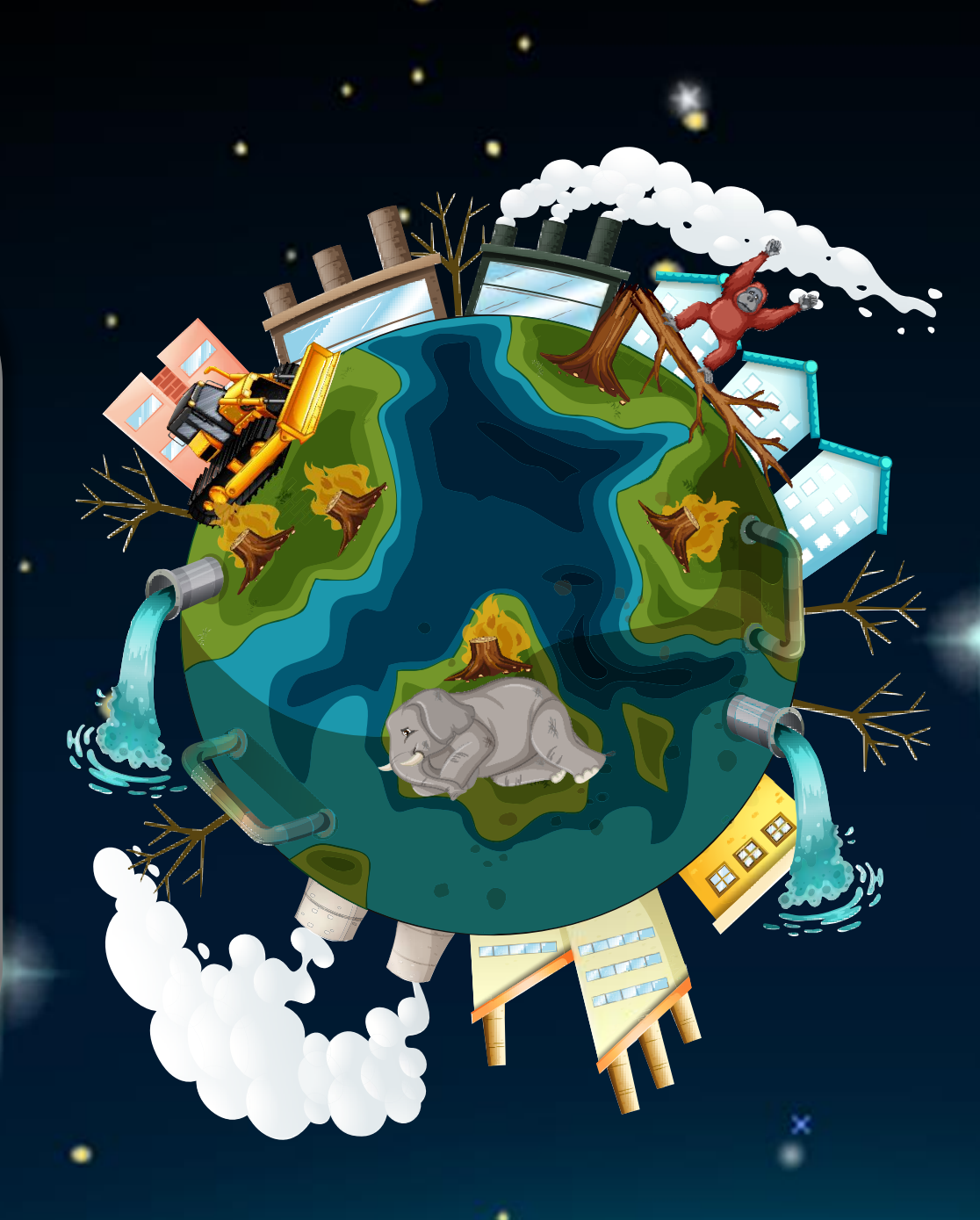

**กิจกรรม**

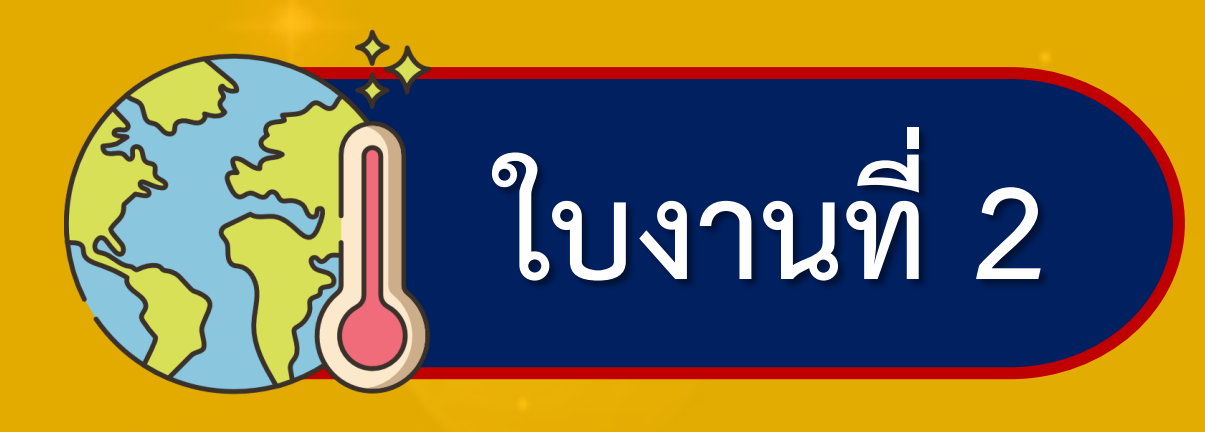

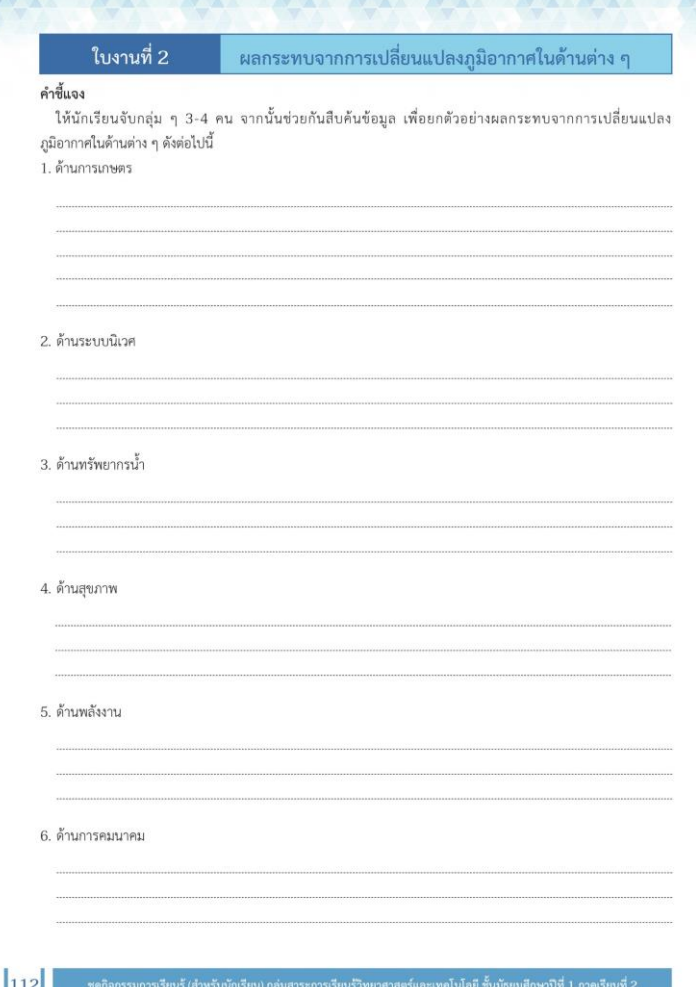

**สามารถดาวน์โหลดใบความรู้และใบงานได้ที่ www.dltv.ac.th**

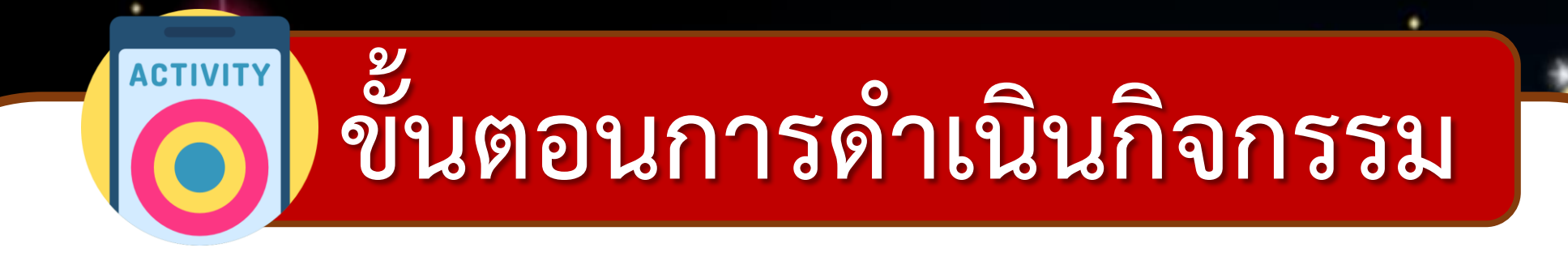

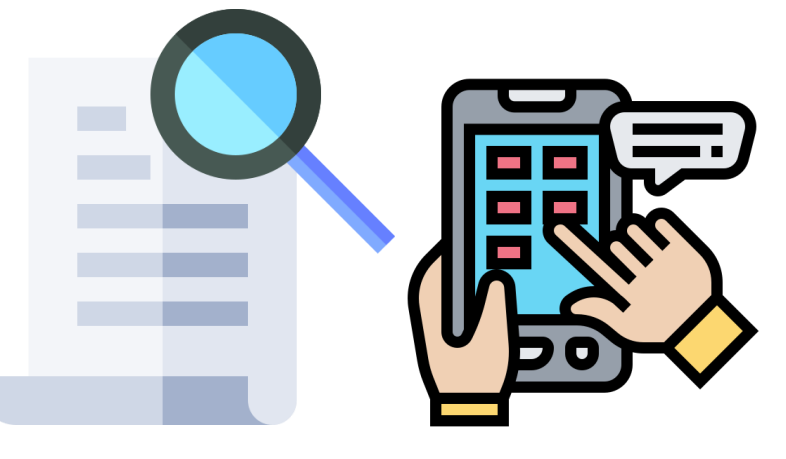

**ให้นักเรียนจับกลุ่ม ๆ ละ 3 - 4 คน เพื่อช่วยกันสืบค้นข้อมูล เกี่ยวกับผลกระทบจากการเปลี่ยนแปลงภูมิอากาศ ตามใบงานที่ 2 ในด้านต่าง ๆ**

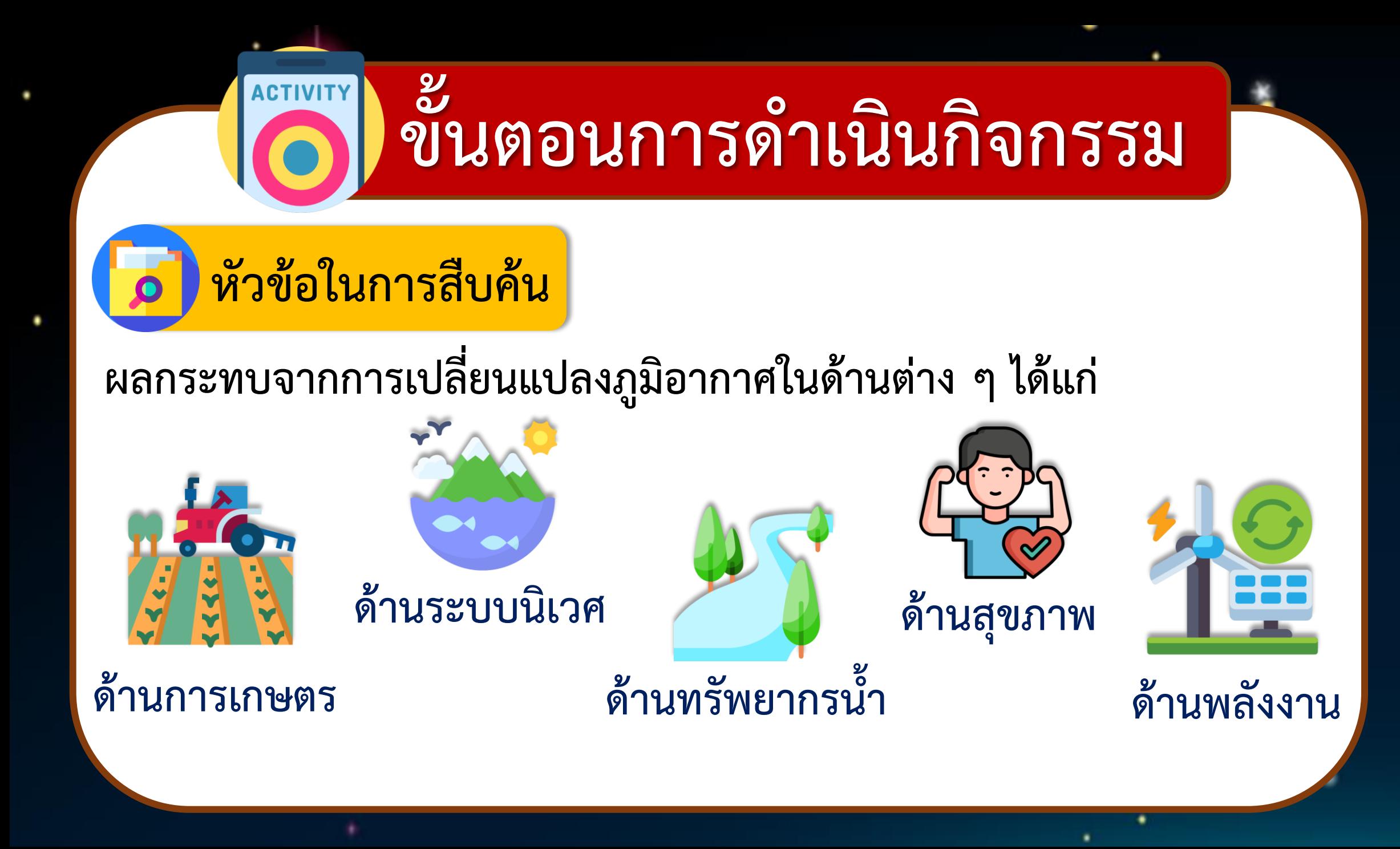

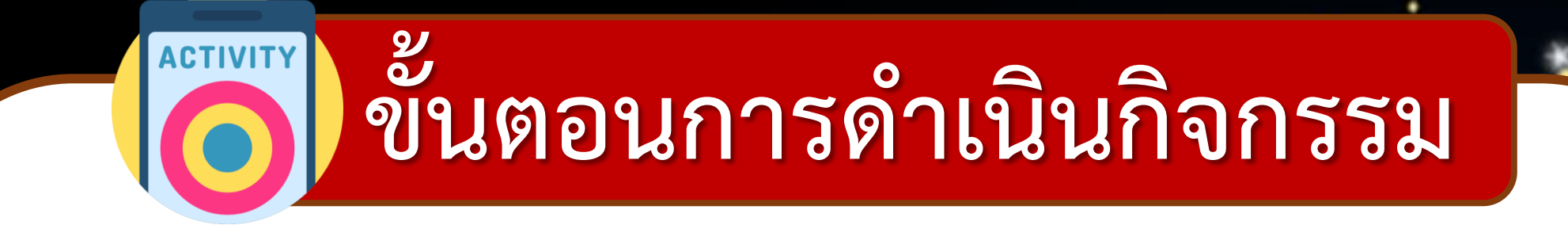

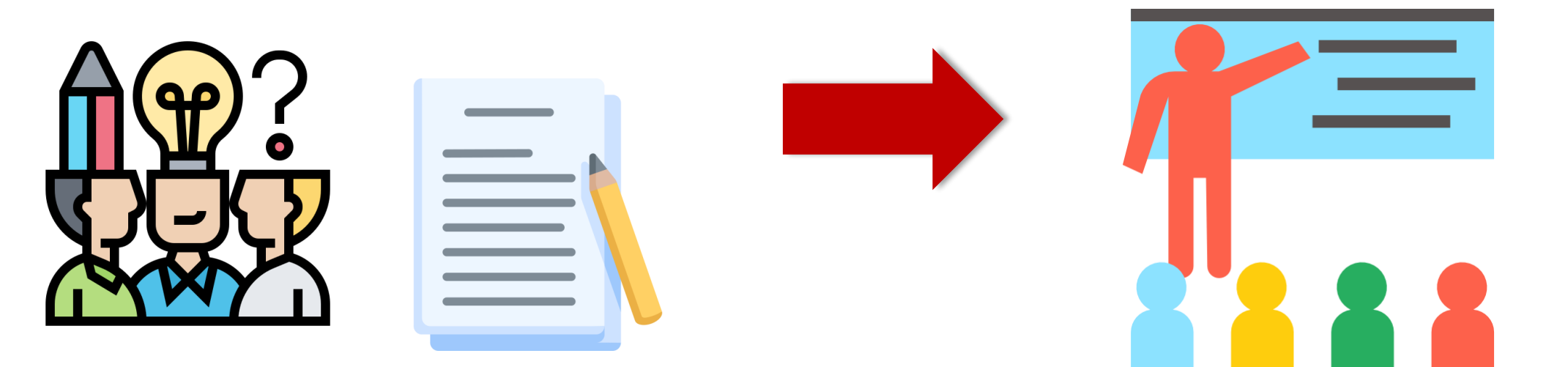

**ร่วมกันอภิปรายเกี่ยวกับข้อมูลที่สืบค้นได้ พร้อมทั้ง บันทึกข้อมูลลงในใบงานที่ 2** 

**น าเสนอผลการท ากิจกรรม**

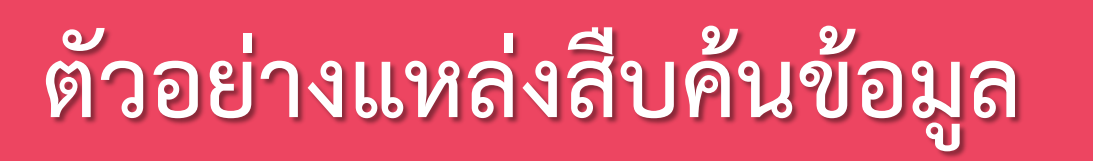

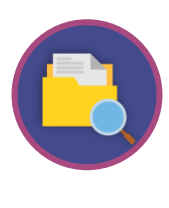

 $\sqrt{2}$ 

#### **เว็บไซต์ National Oceanic and Atmospheric Administration ที่ https://www.noaa.gov**

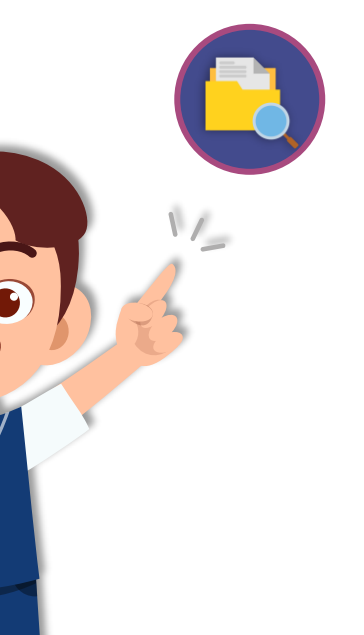

**เว็บไซต์องค์การบริหารจัดการก๊าซเรือนกระจก (องค์การมหาชน) ที่ http://www.tgo.or.th**

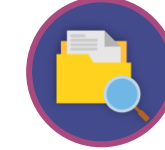

**เว็บไซต์กรมอุตุนิยมวิทยา ที่ https://www.tmd.go.th**

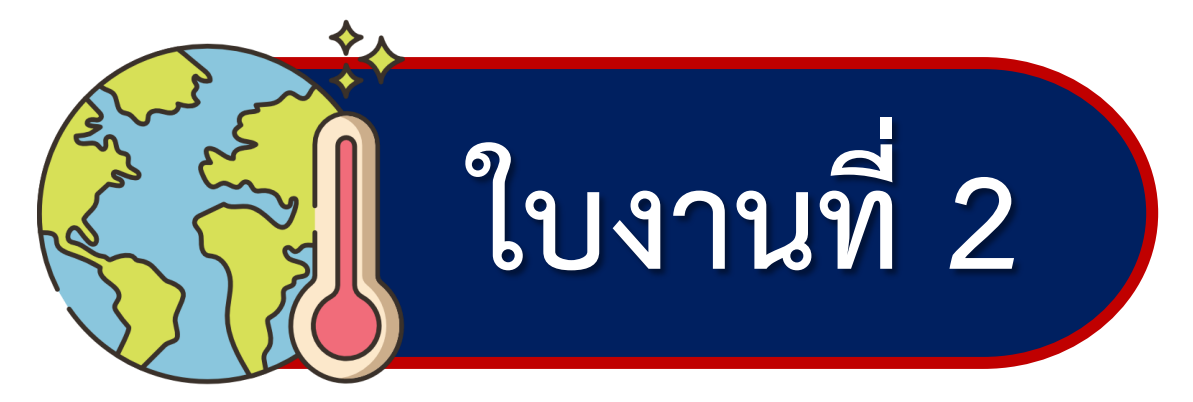

#### คำชี้แจง

ให้นักเรียนจับกลุ่ม ๆ 3-4 คน จากนั้นช่วยกันสืบค้นข้อมูล เพื่อยกตัวอย่างผลกระทบจากการเปลี่ยนแปลง ภูมิอากาศในด้านต่าง ๆ ดังต่อไปนี้

1. ด้านการเกษตร

**สามารถดาวน์โหลดใบความรู้และใบงานได้ที่ www.dltv.ac.th**

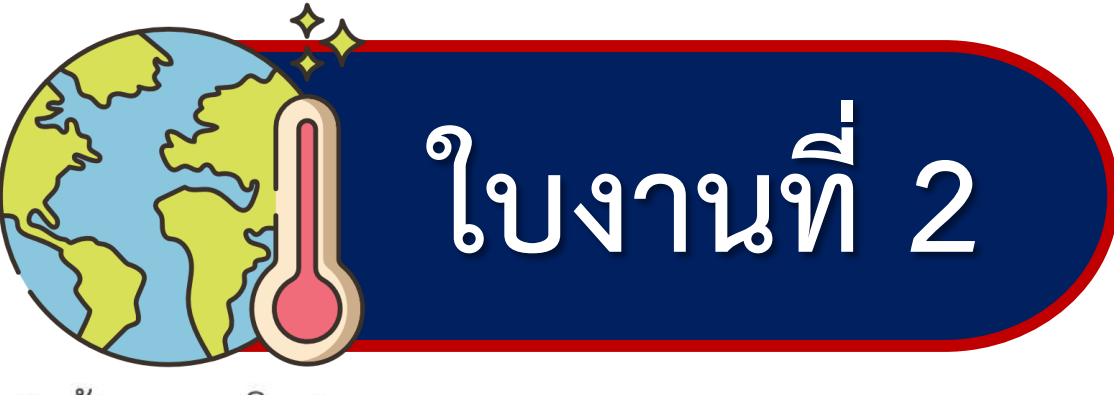

2. ด้านระบบนิเวศ

#### 3. ด้านทรัพยากรน้ำ

--------------------------------------

#### **สามารถดาวน์โหลดใบความรู้และใบงานได้ที่ www.dltv.ac.th**

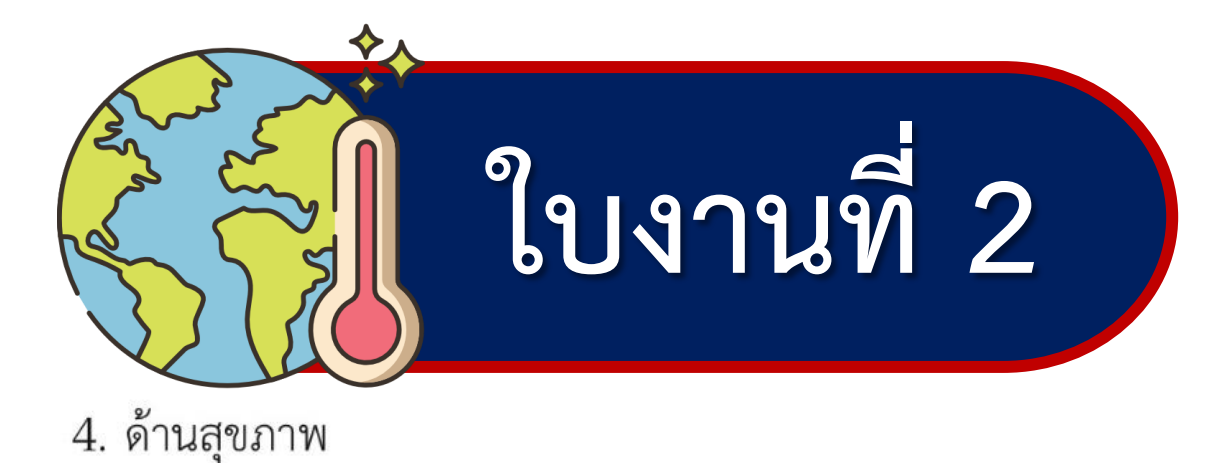

#### 5. ด้านพลังงาน

#### **สามารถดาวน์โหลดใบความรู้และใบงานได้ที่ www.dltv.ac.th**

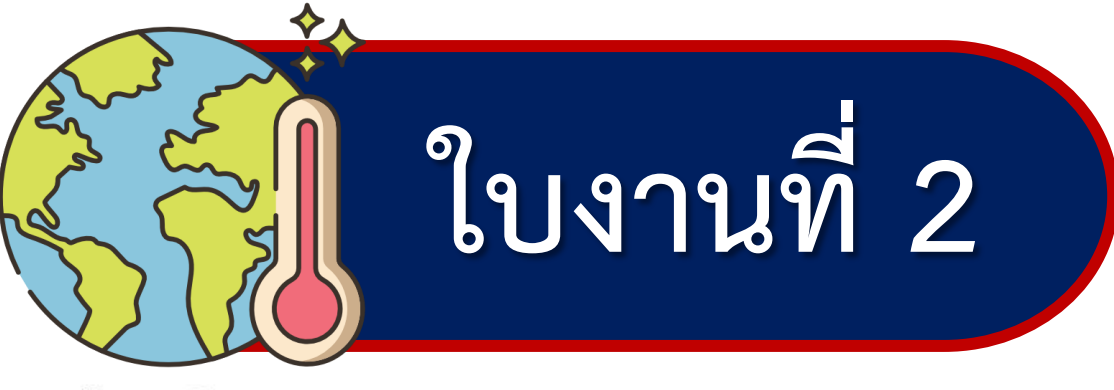

5. ด้านพลังงาน

#### 6. ด้านการคมนาคม

#### **สามารถดาวน์โหลดใบความรู้และใบงานได้ที่ www.dltv.ac.th**

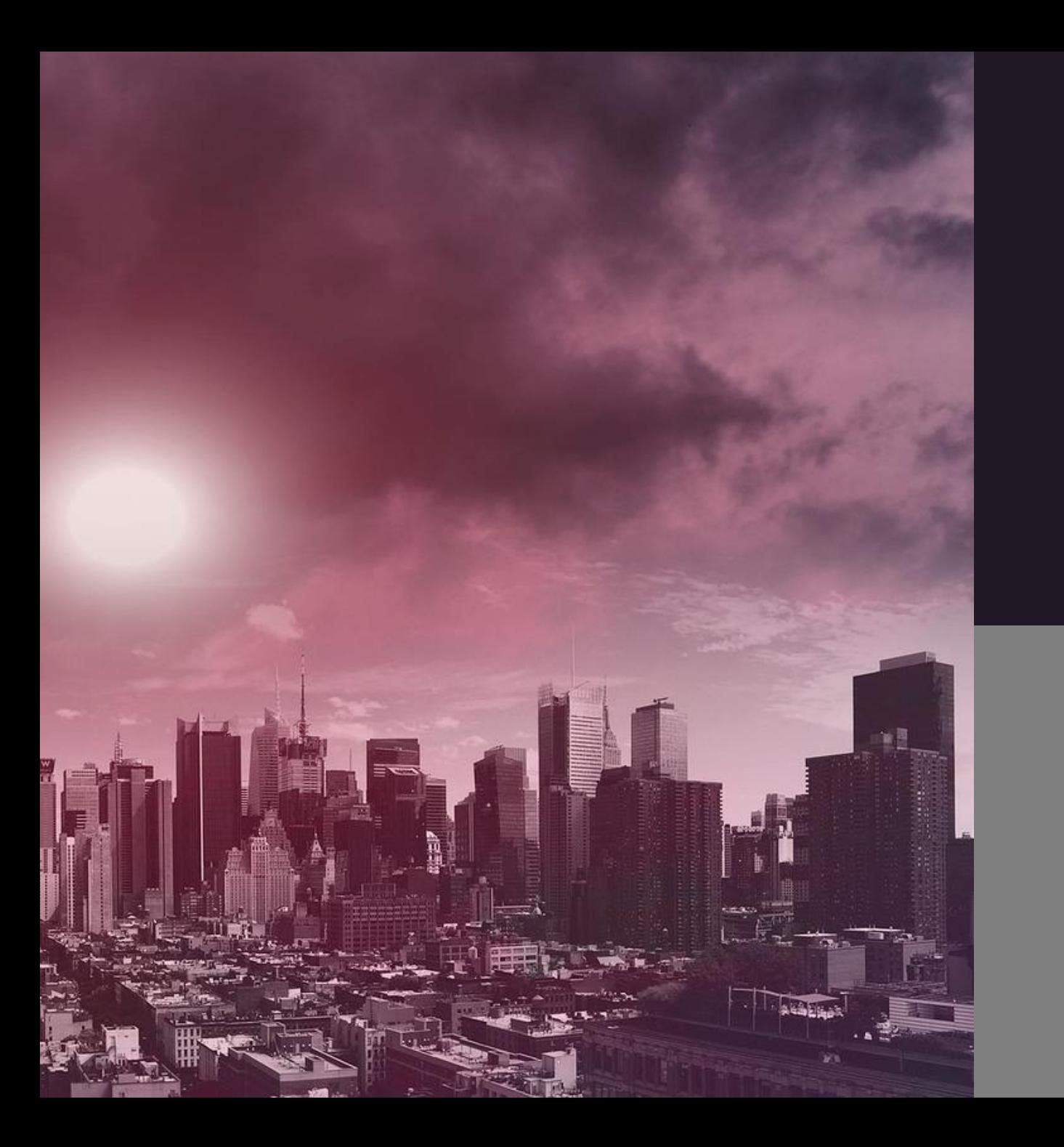

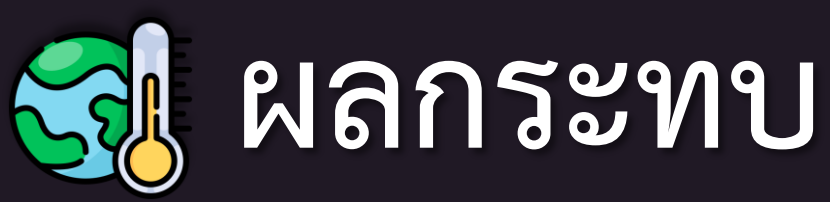

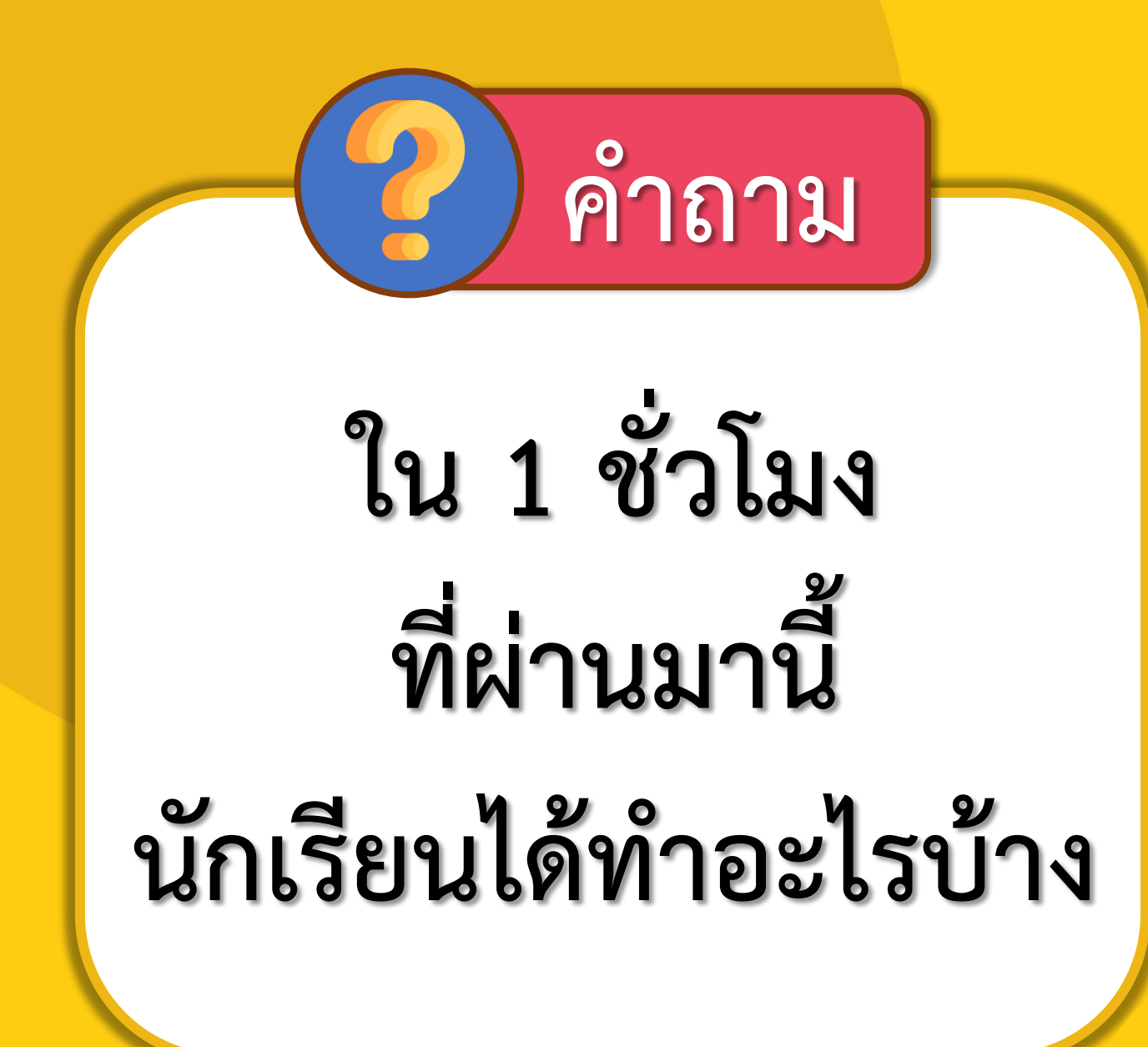

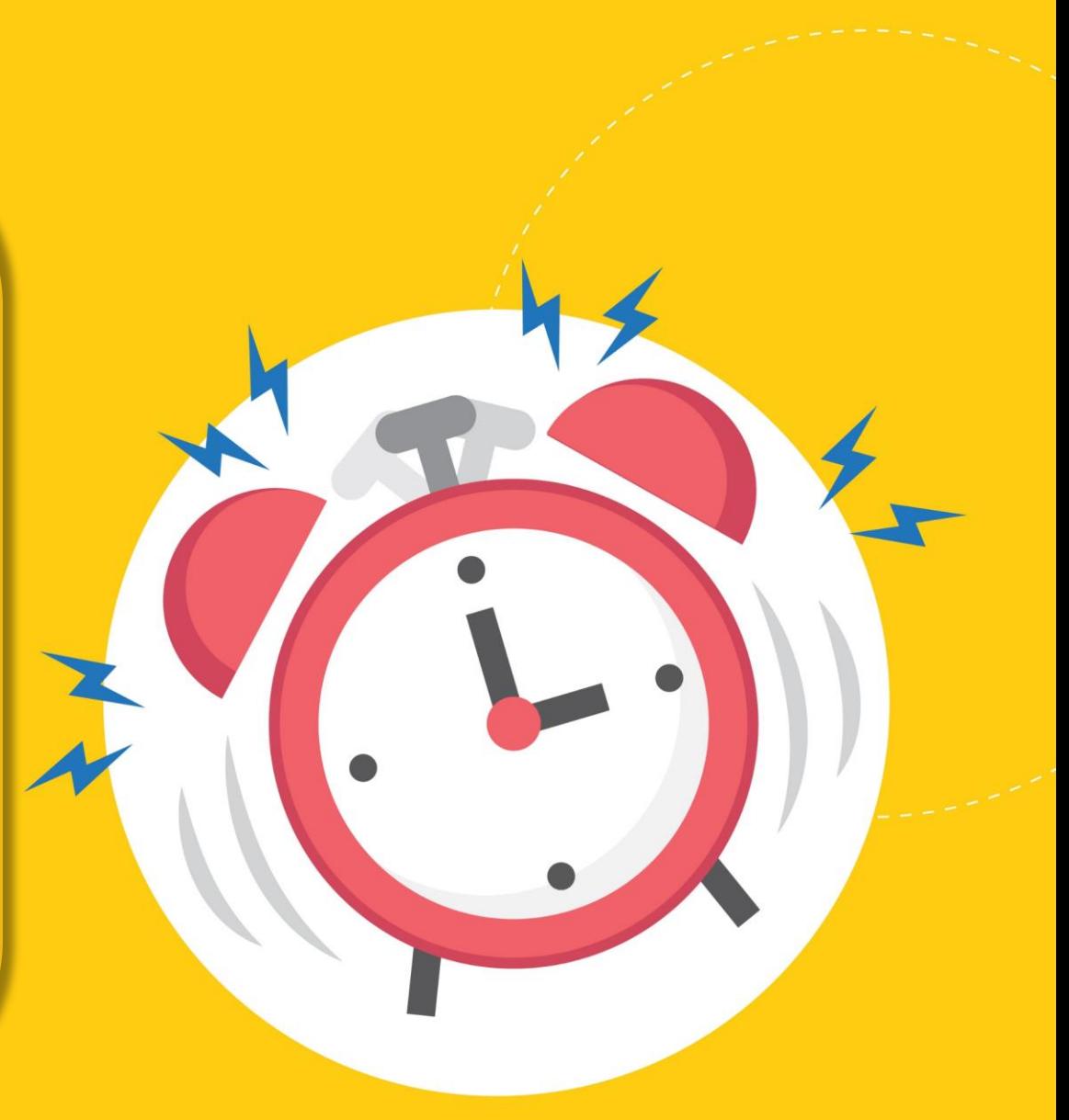

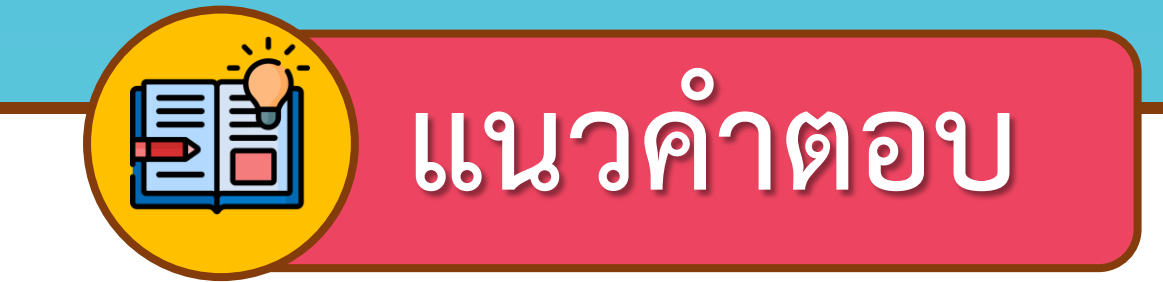

## **สืบค้นข้อมูลจากแหล่งเรียนรู้ต่าง ๆ เกี่ยวกับผลกระทบ จากการเปลี่ยนแปลงภูมิอากาศ และบันทึกผลในใบงานที่ 2**

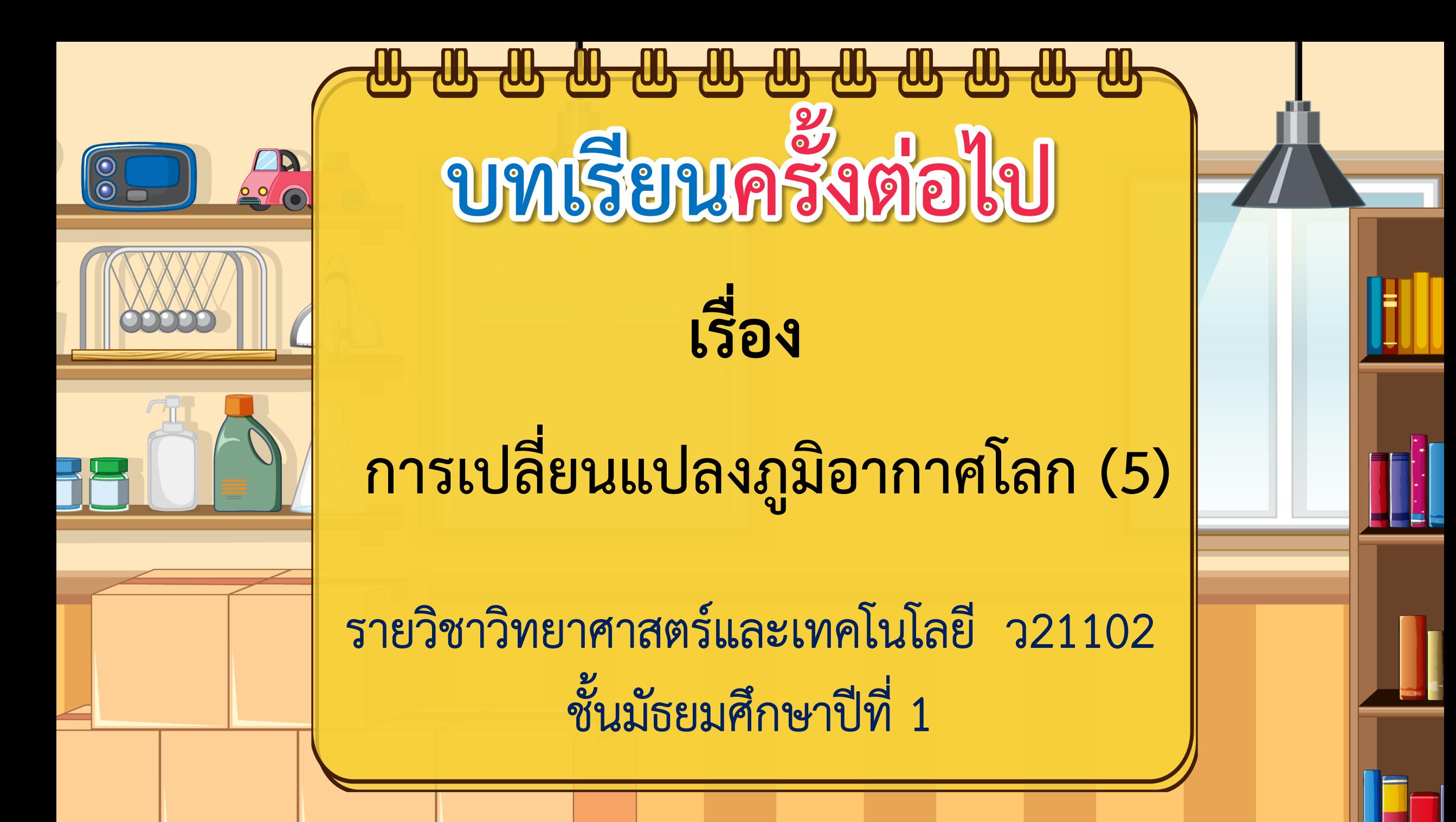

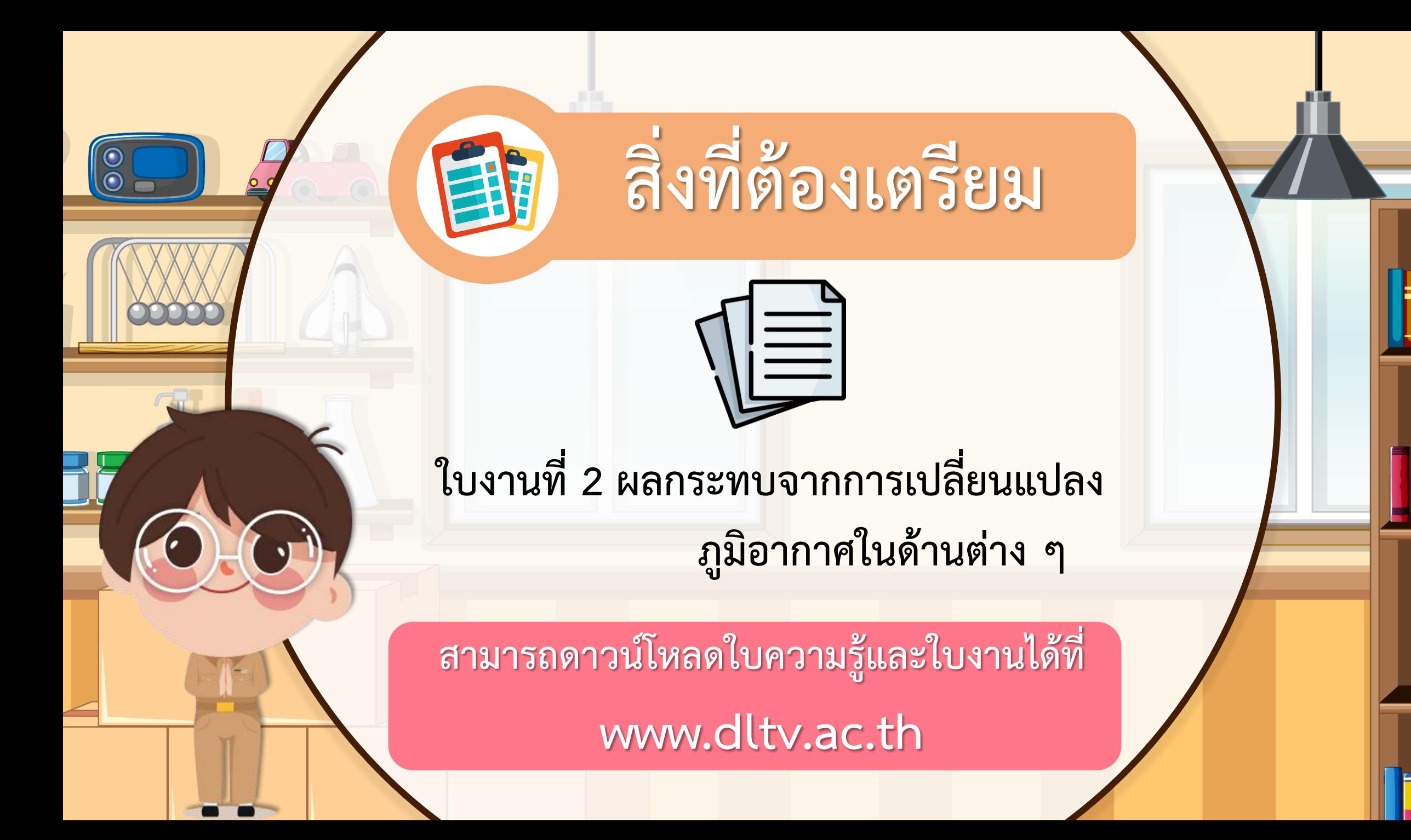